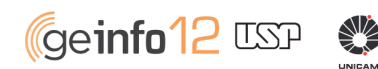

 $10a13$ de Informática da USP novembro de 2013

## **IFSC - Instituto de Física de São Carlos**

## **Sistema de Votação Eletrônica para Diretor/Vice-Diretor do IFSC**

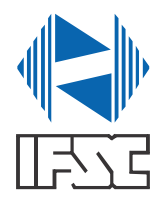

Flávia Oliveira Santos de Sá Lisboa - flavia@ifsc.usp.br José Roberto Sabadini - saba@ifsc.usp.br Aparecido Luciano Breviglieri Joioso - joioso@ifsc.usp.br

*Introdução Técnica*

Encontro de Gestão

**O Sistema de Votação foi desenvolvido em Java SE versão 7, utilizando a IDE NetBeans, com interface SWING para a criação das telas do sistema e banco de dados MySQL.**

**É composto por dois subsistemas: sistema de gerência operado pela mesa eleitoral e sistema da urna com a cédula de votação, podendo operar com até três urnas simultaneamente.**

*Introdução Conceitual*

**São considerados eleitos para integrar a lista tríplice os candidatos que obtiverem maioria absoluta de votos do Colégio Eleitoral, em primeiro e segundo escrutínios. A maioria absoluta (quorum) é computada como 50% mais um do número de eleitores cadastrados no sistema.**

**No terceiro escrutínio, se este for necessário, é considerado eleito o candidato que obtiver o maior número de votos. Em caso de empate em qualquer escrutínio, integra a lista tríplice o nome do candidato com maior tempo de serviço docente na USP.**

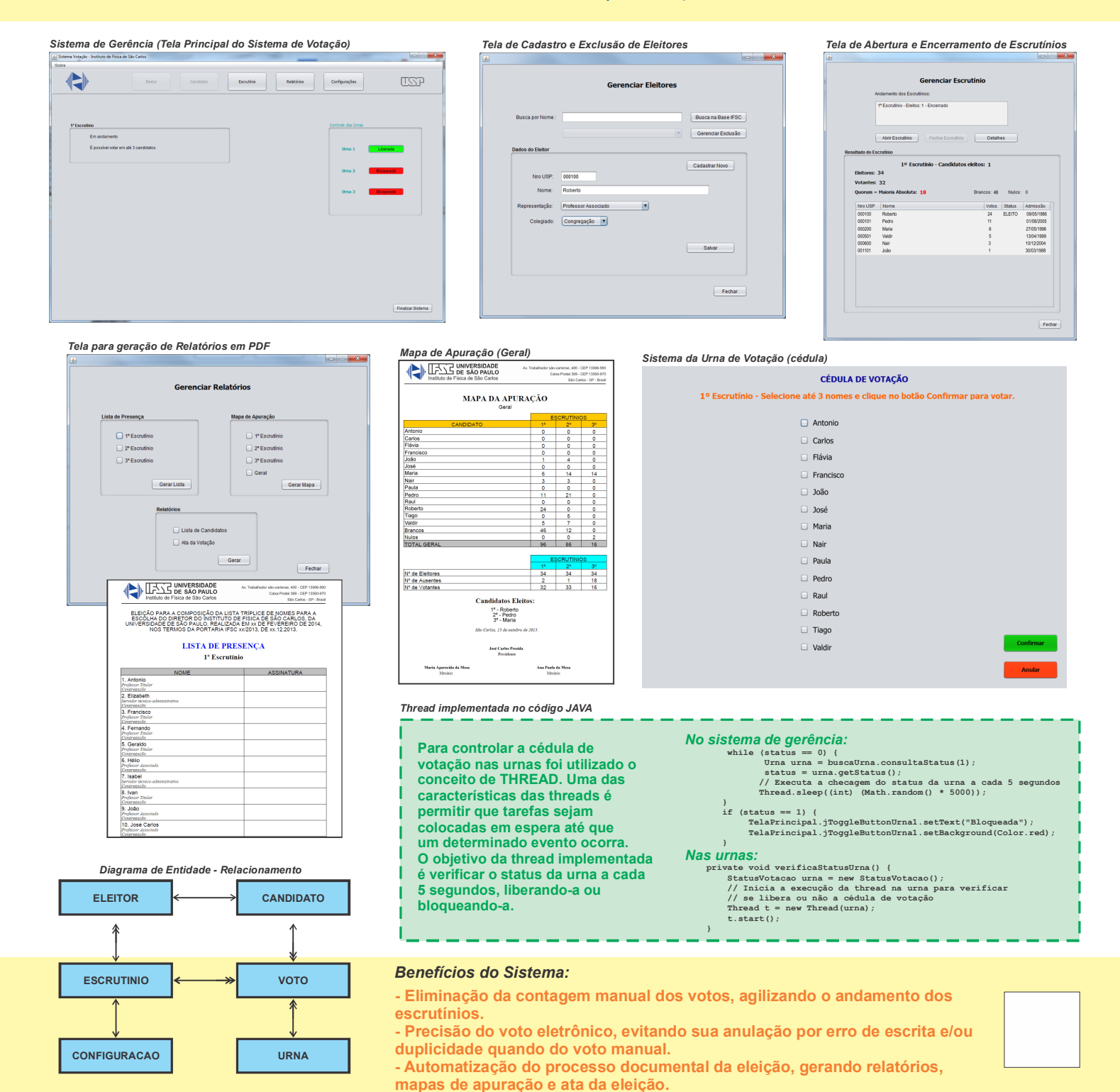